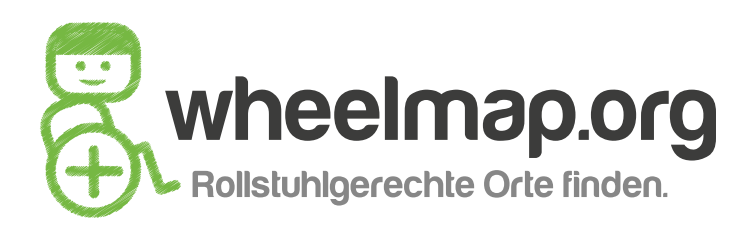

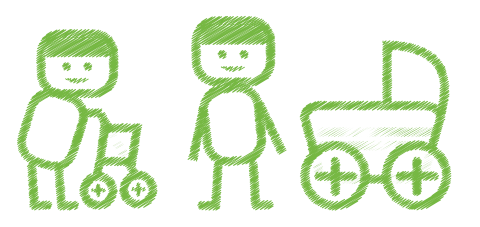

# **Erläuterungen zu den Kriterien:**

#### **Türen**

*Die Beschaffenheit von Türen* (z.B. Schwingtür, schwer zu öffnen) *ist kein Kriterium* beim Wheelmap-Ampelsystem. Hier sind die Anforderungen mobilitätseingeschränkter Menschen zu unterschiedlich, um ein einfaches einheitliches Bewertungskriterium anzulegen. *Lade ein Foto hoch, um die Türsituation zu zeigen.* Eine Tür sollte generell mindestens 70cm breit sein, damit eine Person mit Rollstuhl hindurchkommt.

## **Nebeneingänge**

Wenn ein Ort zwar eine Stufe am Haupteingang, dafür aber einen *ebenerdigen Hintereingang* hat, der an der Vorderseite des Gebäudes auch gut sichtbar ausgeschildert ist, kann der Ort (wenn die restlichen Kriterien auch erfüllt sind) grün bewertet werden.

#### **Geldautomaten**

Bei Geldautomaten kommt es auf die Zugänglichkeit (also ohne Stufe erreichbar) sowie auf die Höhe des Automaten an. *Ist die Bedienfläche für Menschen im Rollstuhl erreichbar?*

## **Haltestellen**

*Bei Haltestellen kommt es nur auf die Zugänglichkeit an.* Die Rollstuhlgerechtigkeit des dort verkehrenden öffentlichen Nahverkehrs ist für die Bewertung der Haltestelle nicht relevant. Diese muss separat über den jeweiligen Anbieter erfragt werden.

## **Rampen**

- Wenn eine *mobile Rampe* an einem Ort vorgehalten wird und dies gut sichtbar ausgeschildert ist, kann der Ort gelb markiert werden.
- Wenn eine *feste Rampe* an einem Ort installiert ist, kann der Ort grün markiert werden.

Kommt einem die Rampe ein wenig zu steil oder zu schmal vor, kann man einen Hinweis (z.B. "relativ steil") über die Kommentarfunktion ,der OpenStreetMap' zu einem Ort verfassen.

# **Bilder hochladen, Orte hinzufügen und löschen, Ortsangaben ändern**

Fotos von den Eingängen und den WC-Räumen helfen allen Nutzer\*innen, besser abzuschätzen zu können, ob der Ort oder das WC für sie zugänglich ist. *Du kannst Fotos zu jedem Ort mit ein paar Klicks hinzufügen.* 

Bitte beachte: Wir akzeptieren nur Fotos, auf denen keine Personen, keine Werbung und keine obszönen oder unpassenden Inhalten zu erkennen sind. Fotos solltest du nur von einer Stelle aus machen, die öffentlich zugänglich ist (Stichwort: "Panoramafreiheit").

Bitte verzichte auf Fotos von Läden und Dienstleistern, die z.B. ihre Praxis in ihrem Privathaus haben. Frag im Zweifel bei den Mitarbeiter\*innen nach, ob du Fotos machen darfst.

*Für die Bearbeitung von Adressen und das Hinzufügen von neuen Orten, folge dem Dialog unter "Problem melden".*  Von dort aus kannst du dann bei der Open-StreetMap eine Notiz hinterlassen oder den Ort selbst direkt auf der OpenStreetMap eintragen, bearbeiten, löschen oder verschieben. Hierfür benötigst du dein eigenes Profil auf OpenStreetMap.org – und wirst damit immer mehr zum Profi-Mapper!

#### *Auf [news.wheelmap.org/faq](https://news.wheelmap.org/faq/) findest du in unseren FAQs weitere Infos und Hilfestellungen.*